УДК 528.9

## **В.А. Кислова**

# **ОПЫТ ДИСТАНЦИОННОГО ОБУЧЕНИЯ СОЦИАЛЬНО-ЭКОНОМИЧЕСКОЙ КАРТОГРАФИИ**

### V.A. KISLOVA

#### THE EXPERIENCE OF E-LEARNING EDUCATION OF SOCIAL-ECONOMIC MAPPING

Московский государственный университет им. М. В. Ломоносова, 119991 г. Москва, Воробьевы горы, факс: (8 495)-932-8836, e-mail: kislovav@mail.ru

Рассматриваются модели дистанционного обучения (ДО) картографии в мире. В качестве примера приводится разрабатываемый в настоящее время курс дистанционного обучения «Социально-экономическое картографирование». Определяются основные цели, задачи и требования, предъявляемые к курсу по картографии, описываются основные его структурные блоки (теоретический, проверочных работ, заключительной проверки полученных знаний), рассматривается его реализация с помощью специального программного обеспечения в сети Интернет.

К л ю ч е в ы е с л о в а: дистанционное обучение; социально-экономическое картографирование; интернет-картографирование.

K e y w o r d s: e-learning education; social-economic mapping; internet mapping.

**Введение.** Современные условия функционирования экономики, которые заключаются в высокой динамичности глобальных финансовых процессов и функционирования сложных комплексов транснациональных корпораций во взаимодействии с национальными секторами экономики (сырьевые, энергетические, металлургические, машиностроительные, аграрные, торговые, транспорта) и с органами территориального управления (трудовые ресурсы, их миграция, уровень безработицы, возможности профессионального обучения, жилье), требуют адекватных средств их анализа и прогноза. Необходимый для этих целей большой объем изменяющихся данных (текстовых, цифровых, графических) может быть эффективно представлен в виде карт социально-экономической тематики.

Новые возможности, появившиеся в результате использования компьютерной техники и специализированных программных средств, позволяют оперативно обновлять и выполнять анализ данных, представленных на социально-экономических картах, в сжатых временных интервалах. Отметим, что программно-технические средства создания социально-экономических карт также динамично совершенствуются и развиваются.

Для успешного применения электронных социально-экономических карт требуется обучение широкого круга пользователей, которые находятся на всей территории России. Дистанционное обучение могло бы решить проблемы, связанные с удаленностью обучающихся от центра обучения.

Наиболее полно суть дистанционного образования (ДО) передают следующие два определения.

По определению Евразийского открытого института (ЕАОИ), ДО – способ организации учебного процесса с использованием образовательной среды, основанной на современных информационных и телекоммуникационных технологиях, позволяющих осуществлять обучение на расстоянии без непосредственного контакта между преподавателем и учащимся [12].

Ассоциация ДО США определяет ДО как синтетическую, интегральную, гуманистическую форму обучения, базирующуюся на использовании широкого спектра традиционных и новых информационных технологических средств, самостоятельного изучения материала, организации диалогового обмена между преподавателем и обучающимся, когда процесс обучения не критичен к их расположению в пространстве и во времени, а также к конкретному образовательному учреждению [1. С.85].

В некоторых случаях ДО может выступать самостоятельным видом обучения с использованием современных информационных технологий.

В настоящее время изучение картографии с помощью дистанционных методов образования – сравнительно новое направление. Целостных, законченных дистанционных учебных курсов, дающих полный объем знаний по выбранному курсу картографии, в мире существует немного. В качестве примера приведем три учебных центра, где довольно успешно реализуется дистанционное обучение в области географии и картографии.

В учебном центре университета «International Institute for GeoInformation Science and Earth Observation» в Нидерландах предлагается получение дистанционного обучения по некоторым географическим специальностям, в том числе и по специальности «Геоинформатика». Специальность «Геоинформатика» включает в себя курс «Картография и Геовизуализация», который подразделяется на темы: картографический дизайн, визуализация геоданных, тематическое и веб-картографирование [7]. ДО проводится не только по статичным, но и по динамичным и интерактивным картам, что соответствует потребностям и требованиям пользователей.

Центр Дистанционного образования научного парка МГУ им М.В. Ломоносова наряду с подготовительными курсами для поступления на многие факультеты МГУ, в том числе, и на географический, предлагает дистанционное освоение курсов включенных в учебные программы факультетов [8]. На базе Научно-исследовательской лаборатории комплексного картографирования и кафедры картографии и геоинформатики географического факультета Московского государственного университета им. М.В. Ломоносова созданы два курса для ДО: «Географическая картография. Способы картографического изображения» и «Составление и проектирование карт растительности».

Московский государственный университет геодезии и картографии (МИИГАиК) ведет дистанционное обучение по ряду курсов (Фотограмметрия; Общие сведения по геодезии; Топографические карты; Компьютерная графика, Глобальные спутниковые навигационногеодезические системы; Топографическое черчение; Дешифрирование снимков для кадастра, и т.д.), в том числе по курсу «Картография» [5].

Характерным для моделей дистанционного обучения в перечисленных выше вузах являются включение в структуру курсов следующих блоков, которые обеспечивают полный цикл обучения: *лекционного, проверочных работ, заключительной проверки полученных знаний.* Обучение организуется по модульному принципу (принцип «от простого к сложному»).

Организация ДО в данных учебных центрах предусматривает использование новейших средств телекоммуникационных технологий, в том числе возможностей Интернета, включая видео- и аудиоконференции, средства мультимедиа, ГИС, а также использование CD/DVD.

В качестве программной среды для разработки и размещения учебных дистанционных материалов, а также организации учебного процесса используется пакет специального программного обеспечения «Moodle» [6]. Программа используется в большинстве стран мира, в том числе и в России, для обучения разным профессиям. Широкие возможности программы (предоставление типовых шаблонов, организация вставок - графики, видео и др.), позволяют разработчику курса: представить на сайте учебные материалы; оперативно обновлять представленные данные; разрабатывать практические задания (в разных формах: тестах, практических описательных заданий); контролировать процесс обучения; оценивать полученные знания. Программа обеспечивает интерактивное участие в процессе обучения преподавателя, курирующего дистанционно процесс обучения, что положительно сказывается на усвоении материала учениками. Связь преподавателя с учениками осуществляется с помощью электронной почты, чатов, видеоконференций, интерактивных заданий. Оболочка «Moodle» в отличие от коммерческих программ распространяется в открытом исходном коде, что дает возможность адаптировать программу под особенности конкретного образовательного проекта и встраивать новые модули. Программа имеет понятный интерфейс и основана на языке программирования Java Script и языке разметки гипертекста HTML.

В настоящее время Правительством Российской Федерации финансируется проект «Информатизация системы образования» (ИСО), основной целью которого является улучшение качества преподаваемого материала и выведение образования на новый уровень [10]. Работы по проекту проводит Федеральное государственное научное учреждение Государственный научноисследовательский институт информационных образовательных технологий (ФГНУ «Госинформобр»).

В рамках данного проекта на сайте http://vs.iot.ru/ «Виртуальная школа» разрабатывается курс по тематической картографии – «Социально-экономическое картографирование» (рис.1).

● Курс: Проектирование и составление социаль  $-1$ e http://geo.iedu.ru/course/view.php?id=3  $\bullet$   $\bullet$   $\times$  Google  $\Omega$ , Файл Правка Вид Избранное Сервис Справка • Haйnd | 2 | 3 | Moй мир 7 Блоги | 16 Фото 15 Видео 72 Ответы № Знакомства \$26.9146 ▼ 634.5449 ▲ 2MockBa+5 °C | 為▼ ●  $\boxed{\odot}$ mail.ru  $\rightarrow \boxed{\odot}$  $\negthinspace\negthinspace \lnot \rhd \lnot \rhd \l$ Coogle C **Настройки** ☆ ☆ ● Курс: Проектирование и составление социаль... • Б • Э • Страница • Сервис • Вы зашли под именем Вероника Кислова (Выход) Проектирование и составление социально-экономических карт  $VS \triangleright$  Cou-3kou • Переключиться к роли... • Редактировать Люди Заголовки тем Новостной форум **В** Участники Добавить новую тему. Литература (Пока новостей нет) Новостной форум Элементы курса Иетодика работы с курсом Наступающие события В Глоссарии **В Задания**<br>В Лекции **• Литература** Не имеется никаки наступающих событий Тесты  $\Box$ 1 Предмет, функции и виды социально-экономического картографирования **T** Форумы Перейти к календарю. Новое событие **И Проверочный тест** Поиск по форумам П Последние действия 2 Развитие социально-экономической картографии в России и ближнем зарубежье • Развитие социально-экономической картографии в России и ближнем зарубежье Элементы курса с 3 Применить Ноябоя Понелельник √ Проверочный тест Расширенный поиск © Полный отчет о последних действиях  $\Box$ 3 Практическая работа №1 **Управление** Со времени Вашего ▲ Редактировать 1. Задание № 1. Знакомство с особенностями содержания социально-экономических карт с использованием Интерактивном Атласе образовательных ресурсов России последнего входа ничего **В Установки** нового не произошло • Географическая картография. Способы картографического изображения Назначить роли **ій** Группы «Инструкция по прохождению практических работ на сайте "Виртуальная школа" "Вход в систему 2" • Резервное копирование  $\Box$ 4 Практическая работа №2 • Восстановить 3 Задание 2. Описание социально-экономической карты. ₩ Чистка ⊘ Отчеты ■ Карта "Автомобильный транспорт" ХМАО-Югры **Вопросы В** Глоссарий **d** Шкалы Oсновы работы в графическом редакторе Adobe Illustrator • Файлы **Ш** Оценки  $\Box$ Исключить из Соц-5 Практическая работа №3 Экон 2 Задание 3. Сравнение содержания двух социально-экономических карт одной тематики Мои курсы **В Карта Автомобильного транспорта АСТ ••** Проектирование и И Карта Автомобильного транспорта Дрофа составление социально-3 Задание 3. Сравнение содержания двух социально-экономических карт одной тематики экономических карт • • Интернет | Защищенный режим: вкл. 6,100% ▼

Рассмотрим специфику создания курса для дистанционного обучения «Социальноэкономическое картографирование».

*Рис. 1. Стартовая страница дистанционного курса «Социально-экономические карты»* 

Анализ действующих моделей ДО и содержания курса позволяют сформировать требования к дистанционному курсу по картографии «Социально-экономическое картографирование».

#### **Основные требования, предъявляемые к дистанционному курсу по картографии.**

Цель разрабатываемого дистанционного курса «Социально-экономическое картографирование» – дать основные представления о подходах, принципах и методах составления и оформления карт данной тематики средствами современных информационных технологий; научить понимать содержание карт и грамотно использовать их в научной и практической работе; раскрыть информационный потенциал карт; показать возможности их использования в различных сферах деятельности.

В качестве базы используется программа курса «Социально-экономическое картографирование», читаемого в течение ряда лет в Черноморском филиале МГУ, и ряд учебных пособий [3, 4] по курсу «Проектирование и составление социально-экономических карт».

Иллюстративный материал (фотографии, космические снимки, карты, легенды к картам, и т. д.) заимствуется из опубликованных картографических произведений (атласов, книг, учебных пособий) (рис. 2) [2. С.123], сайтов Интернета, а также разрабатываются и составляются автором в качестве наглядных примеров и разъяснений наиболее трудных разделов.

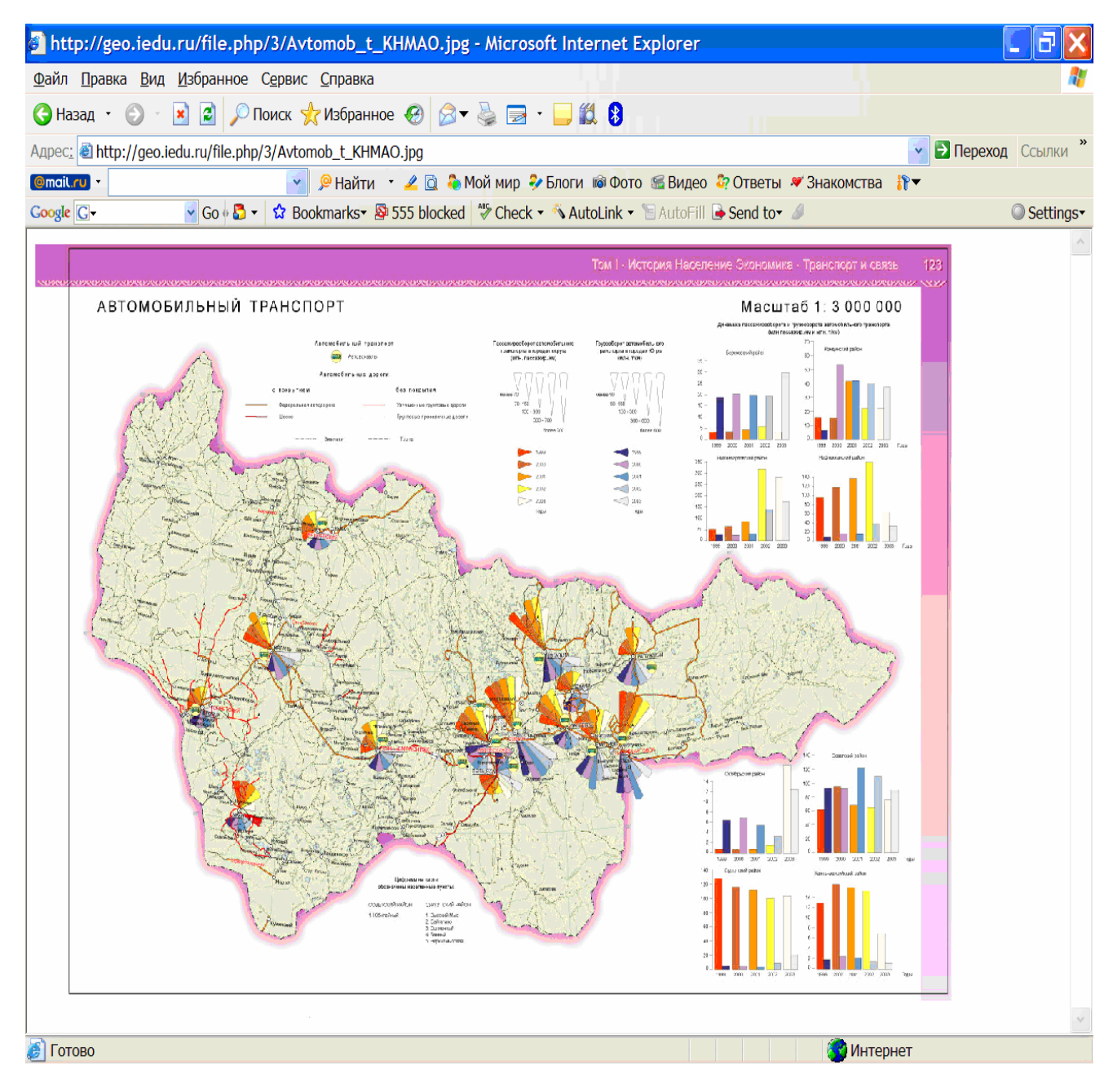

*Рис. 2. Демонстрационное представление карты на сайте для дистанционного обучения*

Курс должен адресоваться нескольким категориям пользователей: не только обучающимся в области картографии, смежных дисциплин, но и конечным пользователям социальноэкономических карт.

Структура курса должна соответствовать структуре ранее созданным дистанционным курсам по картографии: «Географическая картография. Способы картографического изображения» и «Составление и проектирование карт растительности», разработанных в НИЛ Комплексного картографирования МГУ, а также структуре других рассмотренных выше моделей ДО и иметь блочно-модульный характер.

**Основные блоки курса.** Основными блоками дистанционного курса «Социальноэкономическое картографирование» являются: *лекционного материала, практических работ, итогового контроля.*

Для лучшего усвоения материала курс разделяется на отдельные модули; модули формируются из отдельных частей блоков. Каждая последующая часть курса (модуль) должна строиться на основе уже изученной.

*Блок лекционного материала.* В Блоке лекционного материала представлены основные теоретические понятия, необходимые для освоения каждого раздела курса. Такой материал эквивалентен материалам учебника (при традиционном обучении).

Отдельно рассматриваются ключевые и наиболее сложные моменты лекционного материала. Они разбираются максимально детально, просто и наглядно с использованием примеров (текстовых и в виде различных рисунков: карт, снимков, рисунков и т. д.).

Для того чтобы дистанционное обучение картографии происходило максимально эффективно - с проверкой качества усвояемости материала на каждом шаге изучения материала – в блоке присутствуют элементы практических заданий по тематике социально-экономических карт.

*Блок практических работ.* В блоке практических работ представлены проверочные работы, основной функцией которых является контроль за усвоением отдельных теоретических разделов курса. Эти задания могут быть представлены в нескольких вариантах: в качестве дополнительного элемента при изучении теоретического материала или же контролировать качество изученности отдельно взятого раздела. Блок может быть представлен: в виде тестовых заданий, и в виде небольших проверочных заданий-описаний социальных и экономических показателей по картам.

*Блок итогового контроля.* Итоговые практические задания являются наиболее важным и серьезным блоком учебного дистанционного курса, поскольку должны содержать в себе вопросы, охватывающие весь пройденный материал и одновременно научить студента, основываясь на теоретических знаниях, правильно использовать полученные знания на практике.

В предложенных заданиях обучающиеся должны научиться анализировать карты, разбираться и подбирать правильные способы картографического изображения, сравнивать карты одной тематики, а также уметь на картах представлять информацию, представленную в таблицах, диаграммах, графиках.

В процессе выполнения этих заданий, обучающийся должен ознакомиться с разными картографическими произведениями социально-экономической тематики; а также получить навыки работы с компьютерными программами, позволяющими заниматься составлением и оформлением карт.

Блок итогового контроля включает несколько видов заданий, требующих разных подходов к их выполнению. Первый вид заданий [9, 11] позволяют работать с картографическим материалом в интерактивном режиме: из предложенного перечня электронных карт подбирать: тематику, масштаб, способы картографического изображения, цветовую шкалу и т.п. Задание выполняется в автоматизированном режиме в сети Интернет. Другой вид заданий - более традиционный, основанный на анализе и составлении карты с использованием ГИС-технологий и графических редакторов. Задание выполняется на персональном компьютере в необходимых программах. Результаты апробации итоговых заданий для ДО (в Черноморском филиале МГУ им. М. В. Ломоносова в Севастополе и при чтении раздела «Визуализация» в курсе «Геоинформационные системы» в рамках Международной образовательной программы «Природные ресурсы, экология и право» в Женеве) показали, что именно такое сочетание разных видов итоговых заданий оптимально для получения комплексных знаний в области современной социально-экономической картографии.

Одним из дополнительных, но наиболее важных элементов курса является *глоссарий* – специальный электронный справочник, позволяющий с помощью гиперссылок организовать работу с терминами, которые встречаются в учебном курсе.

Для работы с дистанционным курсом и практическими заданиями создана специальная инструкция - указание по грамотному использованию представленных учебных материалов.

**Программное обеспечение дистанционного курса «Социально-экономические карты».** Компьютерный курс «Социально-экономическое картографирование» создается в специальной программе «Moodle», которая доступна через сеть Интернет [6]. Помимо этого на рабочих компьютерах каждого обучающегося должны быть установлены обычно используемые пакеты обработки текстовой и табличной информации, а также специальные графические редакторы (Adobe Illustrator, Corel Draw) и программные средства ГИС (ARCGIS, MapInfo и т.п.).

**Выводы.** Основываясь на опыте апробации итоговых практических заданий для дистанционного курса «Социально-экономическое картографирование», отметим его основные особенности и перспективы развития.

Для полного и глубокого изучения в дистанционном учебном курсе должны содержаться одновременно и интерактивные – мультимедийные – задания (знакомство с электронными атласами), и традиционные (анализ, описание и составление карт). При этом следует учесть специфику использования социально-экономической картографии в новых условиях функционирования глобальной и региональной экономики и связанной с ней социальных процессов. Особенностью современных социально-экономических карт является динамичная визуализация данных в виде электронных карт, а также их своевременное обновление в соответствии с потребностями пользователей. Создаваемый курс должен соответствовать этой специфике.

Проведение дистанционного обучения целесообразно, прежде всего, в филиалах географического факультета МГУ им. М. В. Ломоносова, расположенных в других городах, а также в других вузах, не полностью укомплектованных высококвалифицированными специалистами-картографами. Также данная форма обучения может быть полезна при ликвидации академической задолженности учащихся.

Работу по созданию курса для дистанционного обучения «Социально-экономическая картография» целесообразно развивать в следующих направлениях:

- разработка методов оперативного обновления учебного материала и связанных с этим изменений блоков контроля;
- разработка методики создания гиперссылок между данным курсом и смежными картографическими курсами в программной среде «Moodle»;
- исследование применения картографических компьютерных программных средств в социально-экономической картографии.

#### **Библиографический список**

1. *Андреев А.А.* Введение в дистанционное обучение // Материалы IV междунар. конф. по дистанционному образованию. М.: МЭСИ, 1997. С. 85.

2. *Атлас* Ханты-Мансийского автономного округа – Югры. Т. 1. История. Население. Экономика. Ханты-Мансийск; М., 2006. С. 123.

3. *Евтеев О. А.* Проектирование и составление социально-экономических карт: учебник. М.: Изд-во МГУ, 1999. 224 с.

4. *Картоведение*: учеб. для вузов / А.М. Берлянт, А.В. Востокова, В.И. Кравцова и др. М.: Аспект Пресс, 2003. 477 с.

5. *Официальный* сайт Московского государственного университета геодезии и картографии (МИИГАиК). URL: http://www.de.miigaik.ru (дата обращения: 10.11.2008).

6. *Официальный* сайт программной оболочки «Moodle». URL: http://www.moodle.com/ (дата обращения: 22.11.2008).

7. *Официальный* сайт университета International Institute for GeoInformation Science and Earth Observation. URL: http://www.itc.nl/ (дата обращения: 29.01.2009).

8. *Официальный* сайт Центра Дистанционного образования научного парка МГУ им М.В. Ломоносова. URL: http://de.msu.ru/ (дата обращения: 15.01.2009).

9. *Российское* образование: Федеральный портал. URL: http://www.edu.ru/maps/ (дата обращения: 27.01.2009).

10. *Сайт* методической поддержки учителей проекта «Виртуальная школа». URL: http://school.iot.ru/ (дата обращения: 25.01.2009).

11. *Симонов А.В., Кикнадзе Е.С.* Интерактивный on-line атлас образовательных ресурсов России // Материалы четвертой конф. ГИС-Ассоциации «Геоинформатика и образование». М., 2000. URL: http://www.gisa.ru/914.html (дата обращения: 19.01.2009).

12. *Центр* проектирования Контента – разработчик электронных курсов, подразделение МЭСИ и ЕАОИ. URL: http://www.cpk.mesi.ru/ (дата обращения: 27.12.2008).

E-learning (EL) is based on the high computer and the Internet technologies including the GIS, multimedia, video conference. This is a new perspective stream of the cartography. «The social-economic mapping» is posed as an EL course. This e-course is based on the state-of-art models of EL, including the special software.

The course is composed of three main blocks: theoretic material, training exercises, and final test. Block of theoretical material consists of the basic knowledge needed for each part of the course. Rich sign diversity (picture signs, linear signs, qualitative background, and areas) and a broad spectrum of computer programs are typically used for the social-economic mapping. It is necessary to add the Block of theoretical material graphic dates. The block of the training exercises consists of practical tasks. They concentrate on the providing of the control of knowledge assimilation of the theoretical part of the course. Tasks are presented by both tests and small practical tasks focusing on description of the social-economic maps. The results of the final test have to demonstrate the quality of the understanding and level of assimilation of EL material by the students.